SQLServer NULLS PDF and the set of the set of the set of the set of the set of the set of the set of the set of the set of the https://www.100test.com/kao\_ti2020/259/2021\_2022\_SQLServer\_E 5\_c98\_259443.htm SQL Server

NULLS

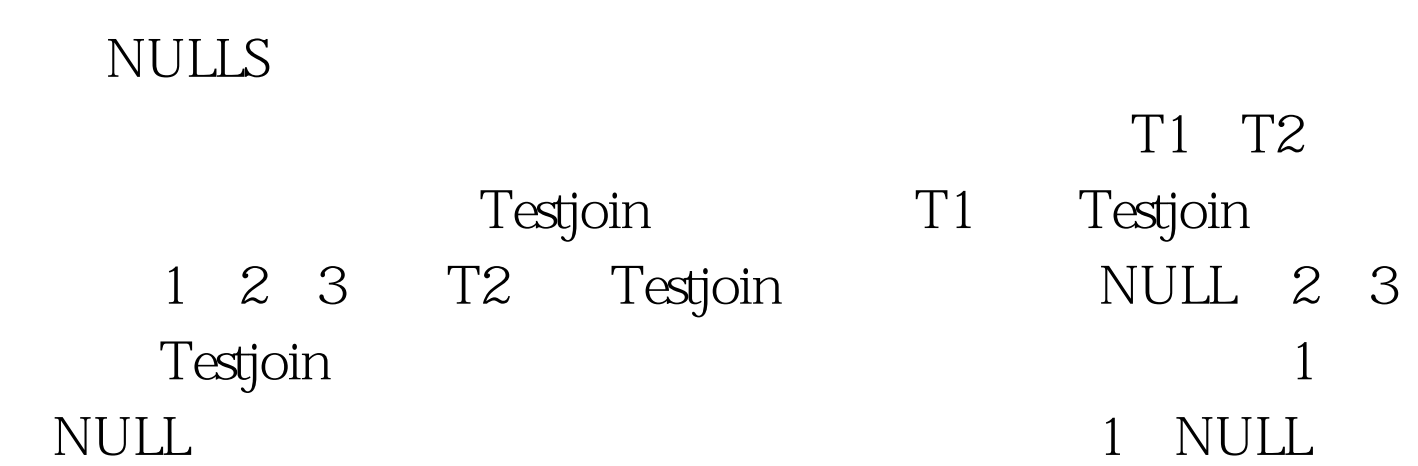

SELECT CustomerID, OrderID FROM

Customers Inner Join OrdersOn Customers.CustomerID = Orders.CustomerID

SELECT CustomerID, OrderID FROM Customers LEFT OUTER JOIN Orders  $OnOrders CustomerID = CustomerS CustomerID$ 

 $SQL$ SELECT InnerOuter.T1.T1ID,

 $\bm{\mathsf{A}}$ 

InnerOuter.T1.NameAS Name1, InnerOuter.T2.T2ID, InnerOuter.T2.NameAS Name2 FROM InnerOuter.T1 LEFT OUTER JOIN InnerOuter.T2 ON InnerOuter.T1.T1ID = InnerOuter.T2.T1ID

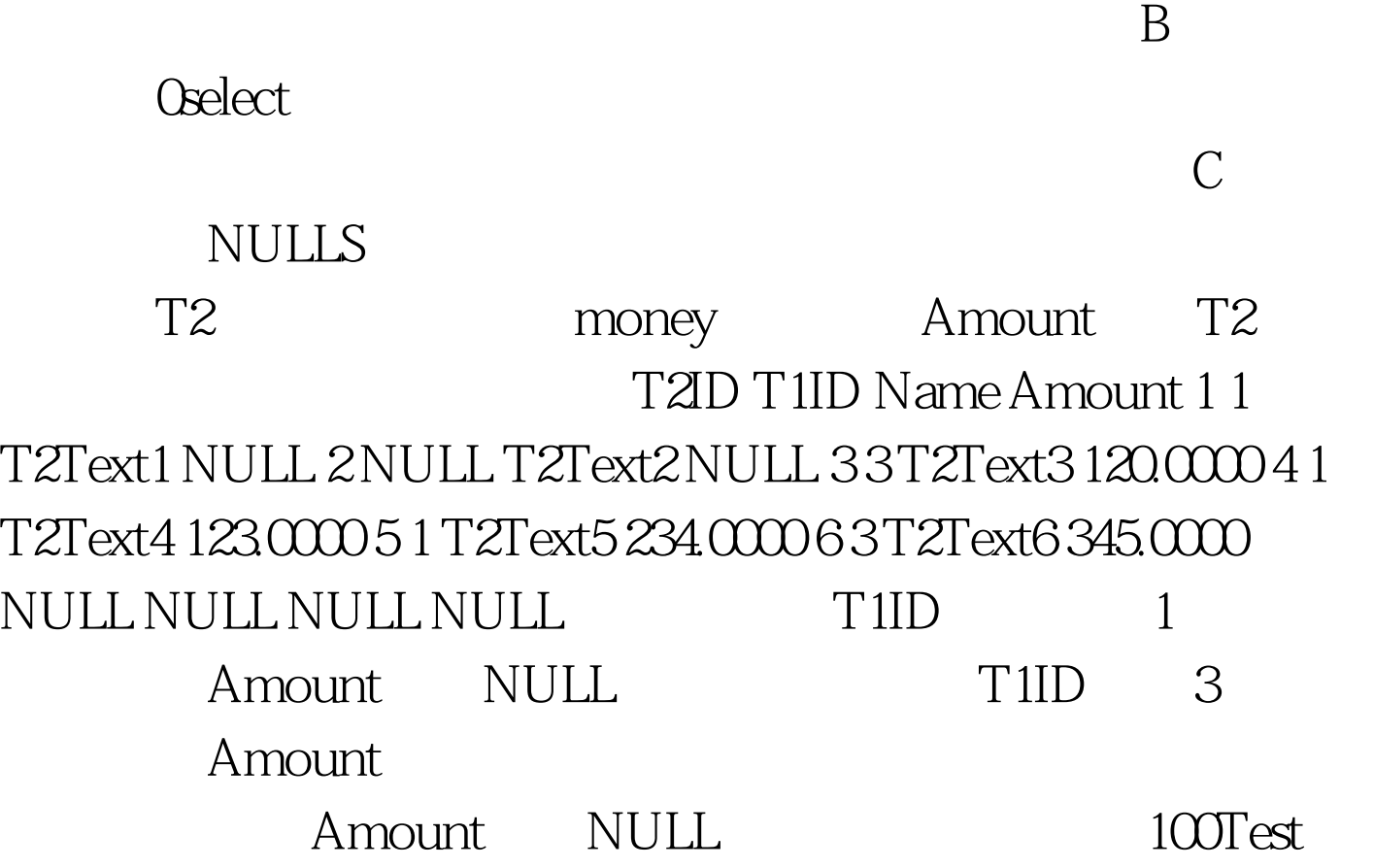

www.100test.com